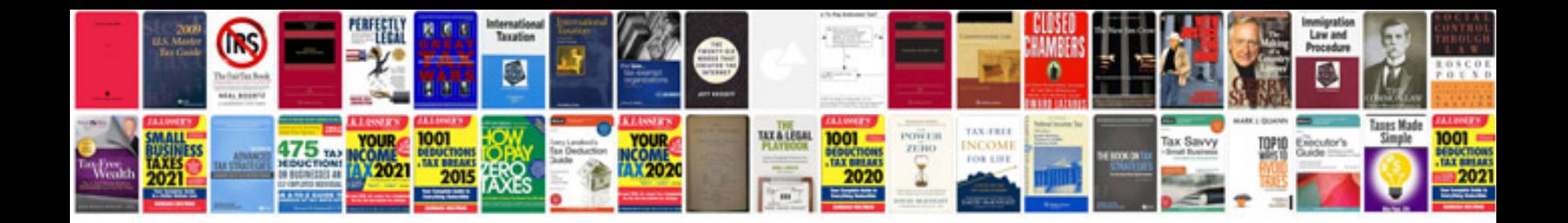

**Canon 580ex manual download**

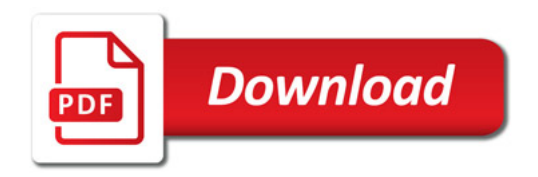

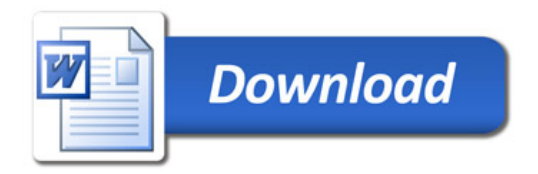